### LOGICAL OPERATIONS, CONTROL STRUCTURES

# **Today**

- The if statement
- Relational operators
- Logical operators
- Truth tables
- The if-else statement.
- The while statement

## Why we need control structures

- So far, all we have seen is how to make <sup>a</sup> program do <sup>a</sup> *sequence* of things.
	- **–** goNorth()
	- **–** goEast()
	- **–** goNorth()
- There is more to life than this!
- We want to be able to make <sup>a</sup> program:
	- **–** Choose between doing different things
	- **–** Do the same thing several times
- C<sub>++</sub> gives us *control structures* which allow us to do these things.

### roombaGame

cis1.5-fall2008-parsons-lectII.1

The if branching statement

- **roombaGame** used several new features of C++.
- Perhaps the simplest is the if statement.
- To tell when the roomba is at the dirt, we need to do:

```
if(x == dirtX) {
   cout << "The roomba found the dirt" << endl;
  }
```
• Let's look at it in <sup>a</sup> bit more detail.

The if branching statement

• The if is <sup>a</sup> *conditional*

**–** Means the computer makes <sup>a</sup> choice

- It is also <sup>a</sup> *control structure*
- General structure:

```
if(<something that is true or false>)
   {
      <some instructions>
   }
cis1.5-fall2008-parsons-lectII.1 6
```
## Boolean expressions

- Boolean expressions are things that are true or false.
- Boolean variables: true (1) or false (0)
- Logical operators:

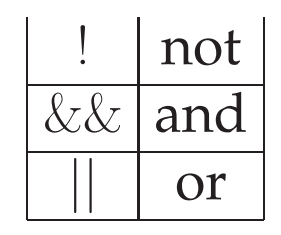

#### • Example:

```
boolean a, b;
x = 1; // true
y = 0; // false
   if(x && y){
     cout << "This is false\n";
   }
   if(x | | y)cout << "This is true\n";
   }
```
cis1.5-fall2008-parsons-lectII.1 8

## Truth tables

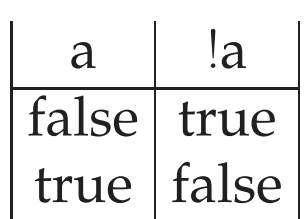

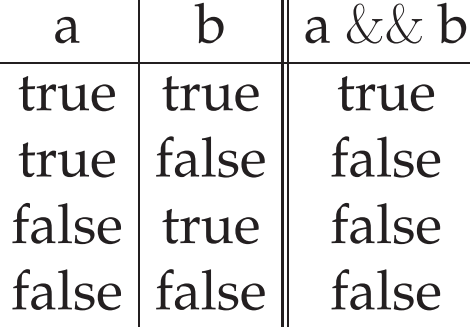

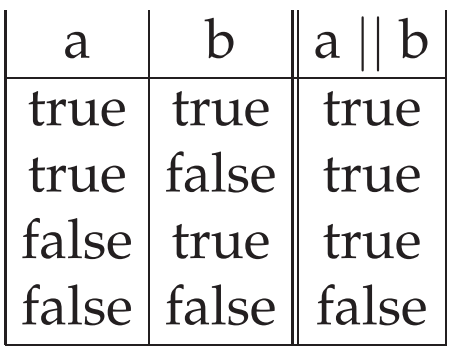

### Relational operators

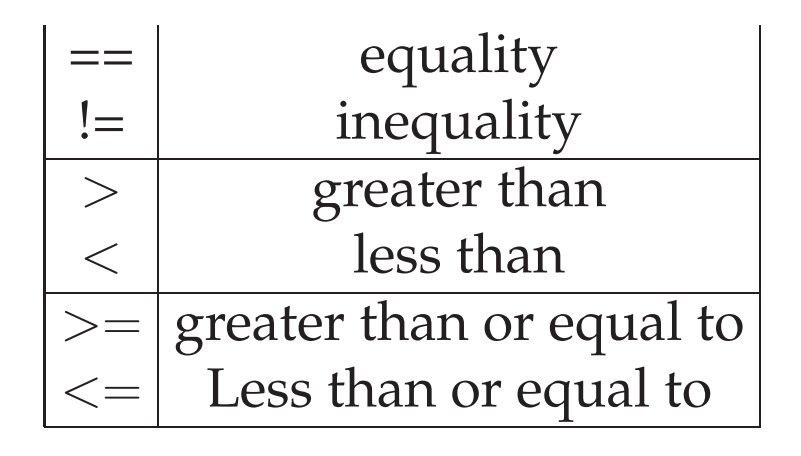

#### example:

$$
int x, y;
$$
  

$$
x = -5;
$$
  

$$
y = 7;
$$

some truths:  $x < y$  ) true false  $x == y$  ) false  $x \geq y$ 

The if branching statement (again)

```
// Is the robot still in the world?
if ((x < 10) \& (y < 10)){
 cout << "The roomba is on the grid\n";
}
```

```
• And the actual code from the roombaGame:
```

```
if((x == dirtX) & (y == dirtY))\{cout << "You found the dirt\n";
```
The if-else branching statement

- <sup>A</sup> neater way of doing some branching.
- This:

```
if((x == dirtX) & (y == dirtY))cout << "You found the dirt\n";
}
if((x := dirtX) || (y := dirtY)))cout << "You missed the dirt\n";
}
```

```
• Is a bit neater as:
```

```
if((x == dirtX) & (y == dirtY))cout << "You found the dirt\n";
else
 cout << "You missed the dirt\n";
```
cis1.5-fall2008-parsons-lectII.1

```
• General structure:
   if(<something that is true or false>)
   {
       <some instructions>
   }
   else
   {
       <alternative instructions>
   }
cis1.5-fall2008-parsons-lectII.1 15
```

```
the while looping statement.
  • while allows us to repeat things:
   // Go north 4 times
      count = 0;while (count \leq 4)
       {
         goNorth();
       }
cis1.5-fall2008-parsons-lectII.1 16
```

```
• General structure:
```

```
while(<something that is true or false>)
{
    <some instructions>
```

```
• This structure looks a lot like if
```
}

# **Summary**

• We covered some of the basic control structures:

**–** if, while

- Along the way we looked at boolean expressions and relational operators as well.
- Now it is time to read Chapter <sup>2</sup> of the textbook.